# Více k tématu Power BI

Pokud vás nástroj Power BI nadchne, můžete se podávat na další materiály týkající se tohoto tématu.

- **Weby**
	- o Videa
	- o Youtube
	- o Blogy
- **Knihy**
	- o Papírové
	- o Pdf

# Knihy papírové

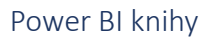

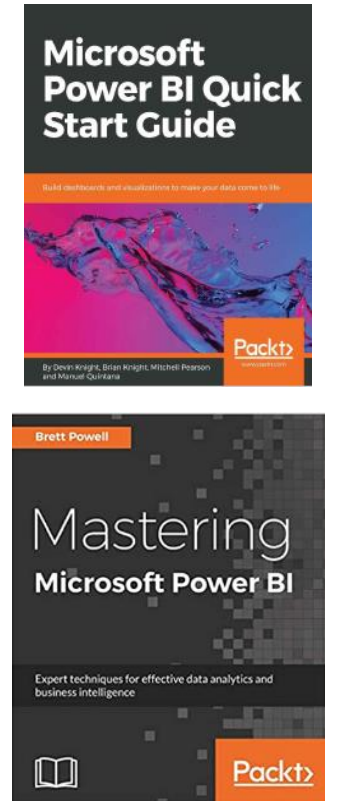

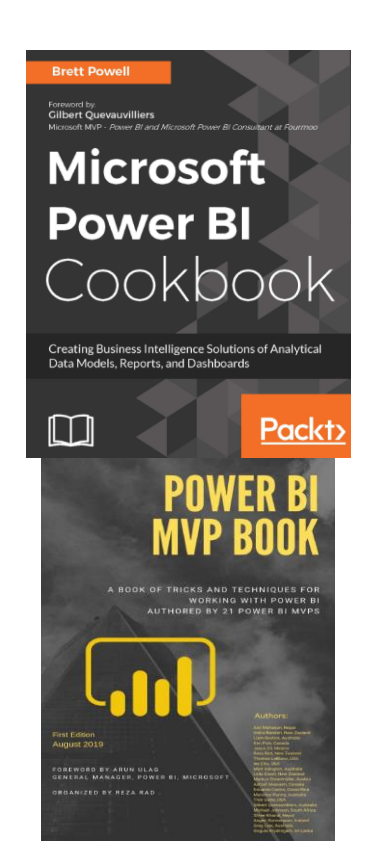

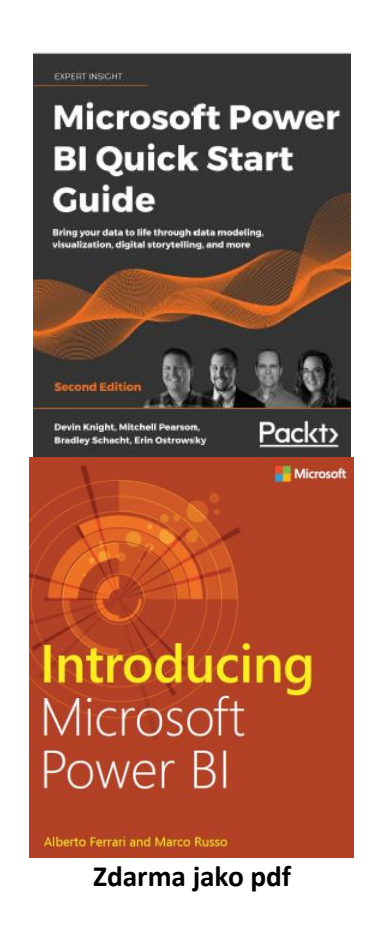

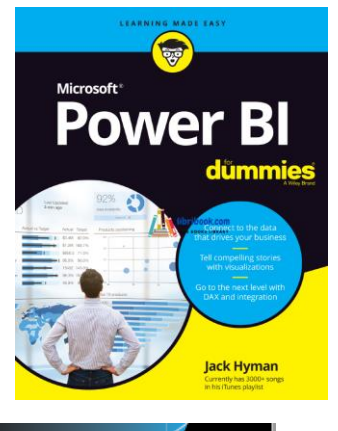

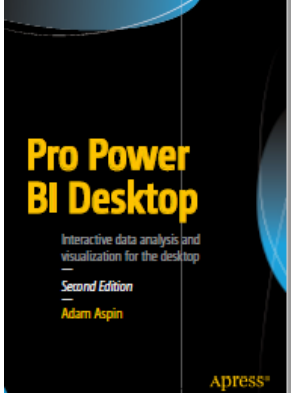

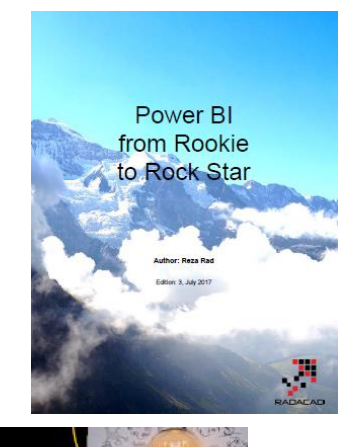

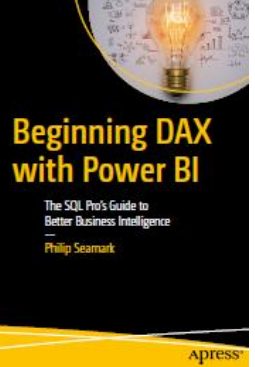

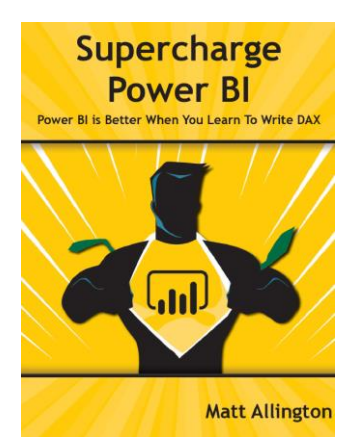

DAX

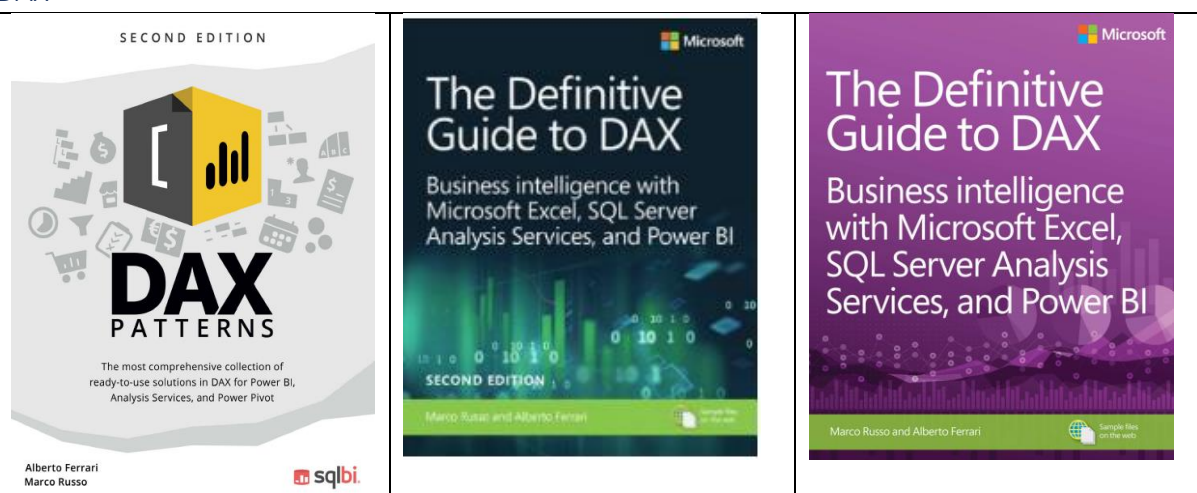

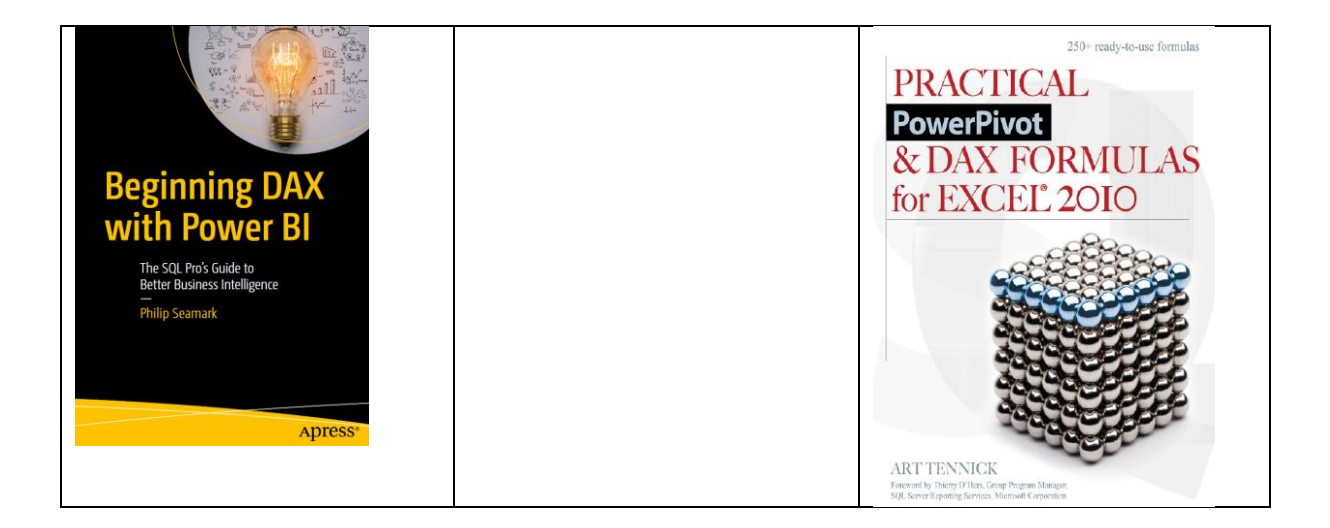

#### Mko a Power Query

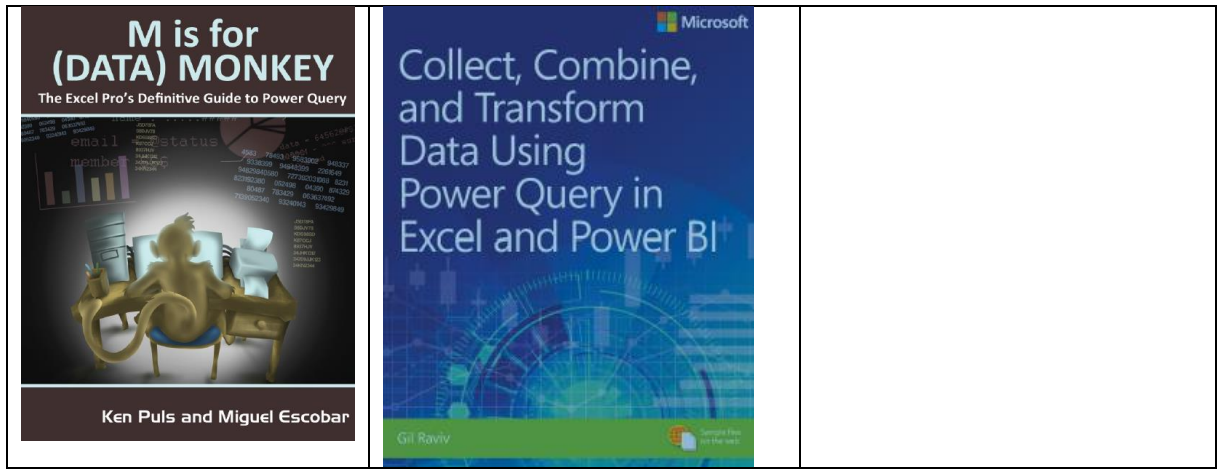

Excel

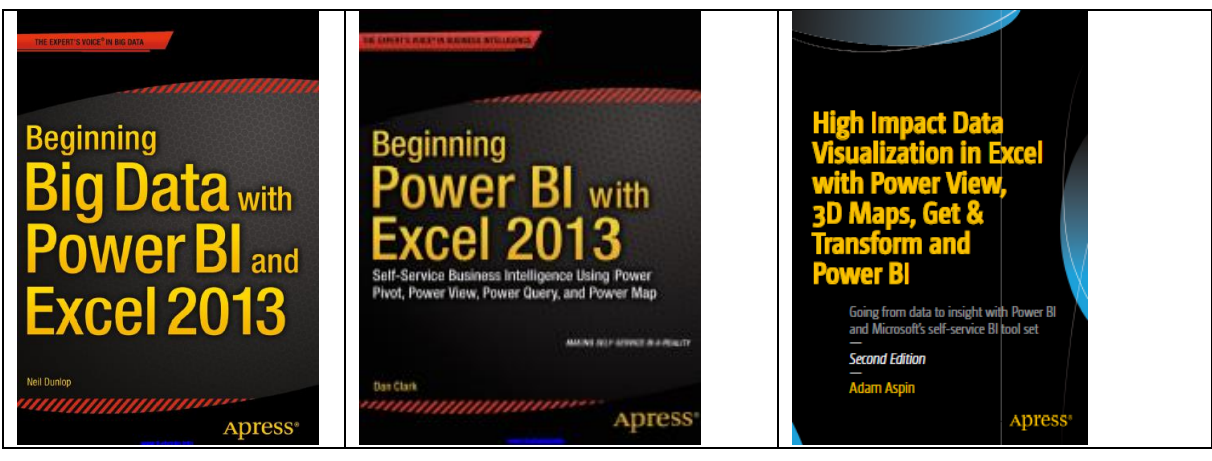

#### Vizualizace

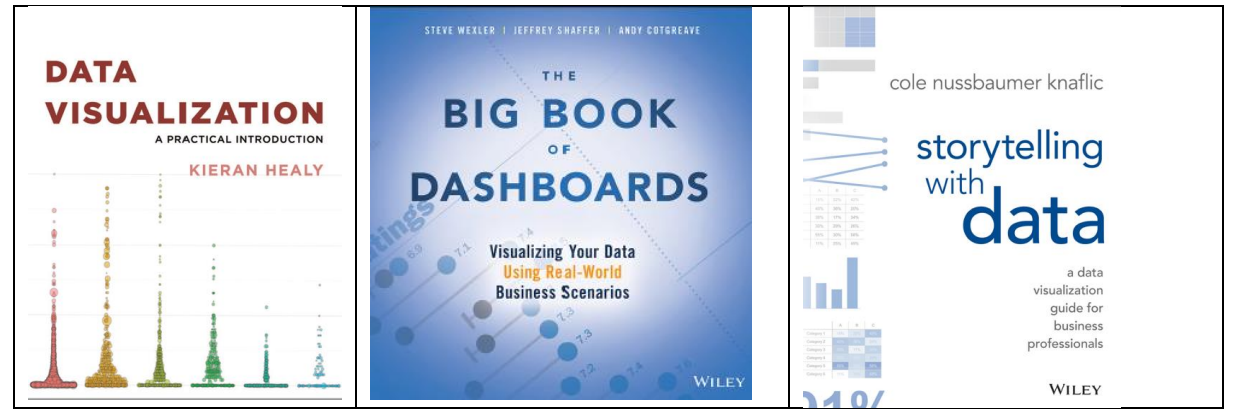

#### Ostatní

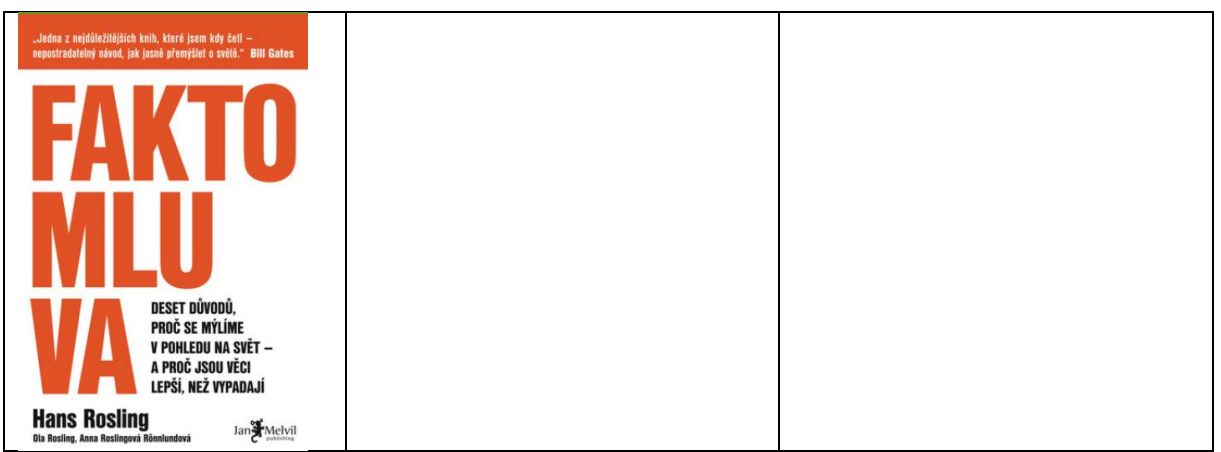

# Knihy pdf

Microsoft zdarma

[https://download.microsoft.com/download/0/8/1/0816F8D1-D1A5-4F60-9AF5-](https://download.microsoft.com/download/0/8/1/0816F8D1-D1A5-4F60-9AF5-BC91E18D6D64/Microsoft_Press_ebook_Introducing_Power_BI_PDF_mobile.pdf) [BC91E18D6D64/Microsoft\\_Press\\_ebook\\_Introducing\\_Power\\_BI\\_PDF\\_mobile.pdf](https://download.microsoft.com/download/0/8/1/0816F8D1-D1A5-4F60-9AF5-BC91E18D6D64/Microsoft_Press_ebook_Introducing_Power_BI_PDF_mobile.pdf)

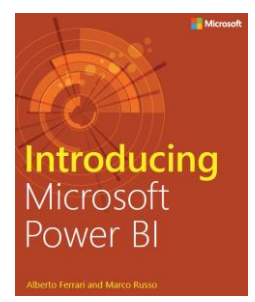

[www.microsoftvirtualacademy.com/ebooks](http://www.microsoftvirtualacademy.com/ebooks)

Ostatní pdf zdarma [https://www.tutorialspoint.com/power\\_bi/power\\_bi\\_tutorial.pdf](https://www.tutorialspoint.com/power_bi/power_bi_tutorial.pdf)

[https://files.nc.gov/ncosbm/PowerBI\\_Dashboards\\_TrainingManual.pdf](https://files.nc.gov/ncosbm/PowerBI_Dashboards_TrainingManual.pdf)

[https://monashdatafluency.github.io/Power\\_BI/powerbi-intro.pdf](https://monashdatafluency.github.io/Power_BI/powerbi-intro.pdf)

### **Weby**

#### Základ od Microsoftu

- [www.powerbi.com](http://www.powerbi.com/)  Od Stažení aplikace Power BI Desktop, přes novinky, návody fórum ….
- <https://store.office.com/> vizuály doplňky atd.

#### Ostatní weby o Power BI

- Chris Webb's BI blog:<https://blog.crossjoin.co.uk/category/power-query/>
- The Ken Puls (Excelguru) blog:<https://www.excelguru.ca/blog/>
- Matt Allington's blog (Excelerator BI)[: https://exceleratorbi.com.au/category/power-query-2/](https://exceleratorbi.com.au/category/power-query-2/)
- Reza Rad's blog (RADACAD):<http://radacad.com/category/power-query>
- Imke Feldmann's The BICCOUNTANT:<http://www.thebiccountant.com/>
- DataChant blog: [https://datachant.com](https://datachant.com/)
- [www.sqlbi.com](http://www.sqlbi.com/)  Top stránky o DAX
- [www.powerpivotpro.com](http://www.powerpivotpro.com/)
- $\bullet$   $\ldots$

#### České materiály na webu

- <http://martinhaman.com/>
- [www.neoral.cz](http://www.neoral.cz/)
- [www.wug.cz](http://www.wug.cz/)
- [www.exceltown.cz](http://www.exceltown.cz/)
- <https://office.lasakovi.com/> můj web

### Videa

#### Firemní

<https://solutionsreview.com/business-intelligence/the-best-power-bi-tutorials-on-youtube/>

Videokurzy

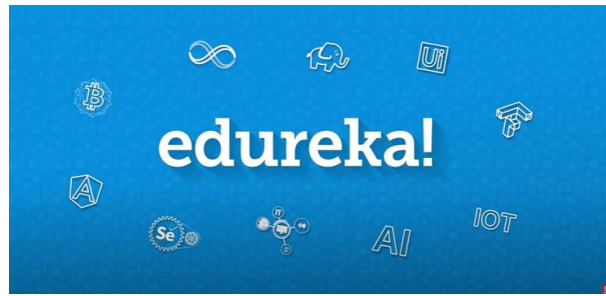

[https://www.youtube.com/watch?v=3u7MQz1EyPY&ab\\_channel=edureka%21](https://www.youtube.com/watch?v=3u7MQz1EyPY&ab_channel=edureka%21)

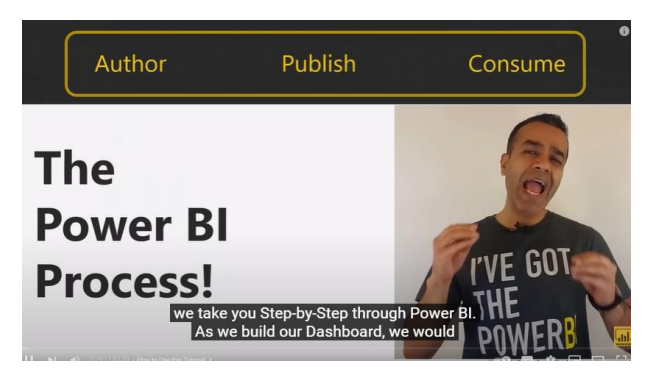

[https://www.youtube.com/watch?v=AGrl-H87pRU&t=2s&ab\\_channel=AviSingh-PowerBIPro](https://www.youtube.com/watch?v=AGrl-H87pRU&t=2s&ab_channel=AviSingh-PowerBIPro)

Youtube

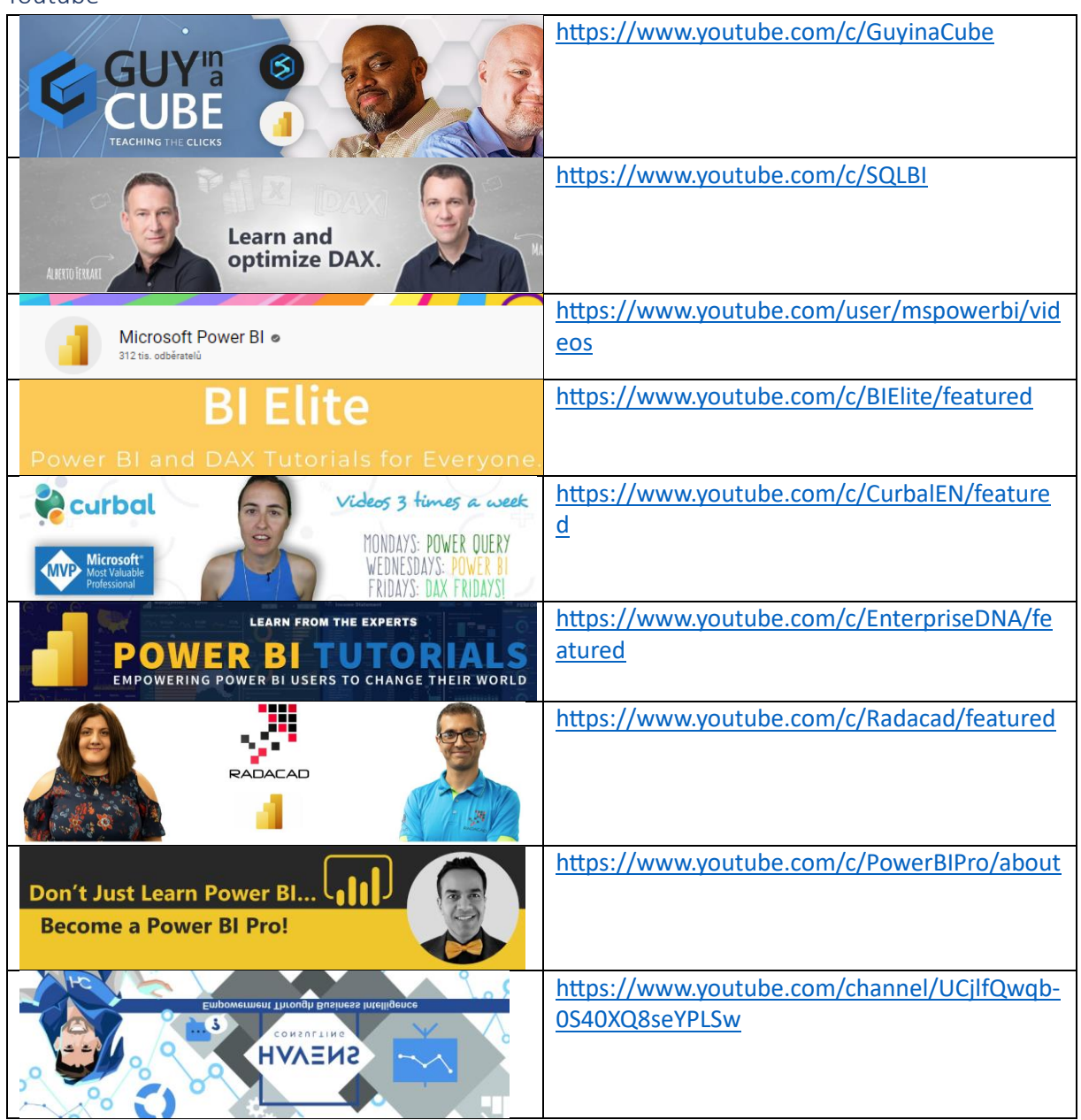

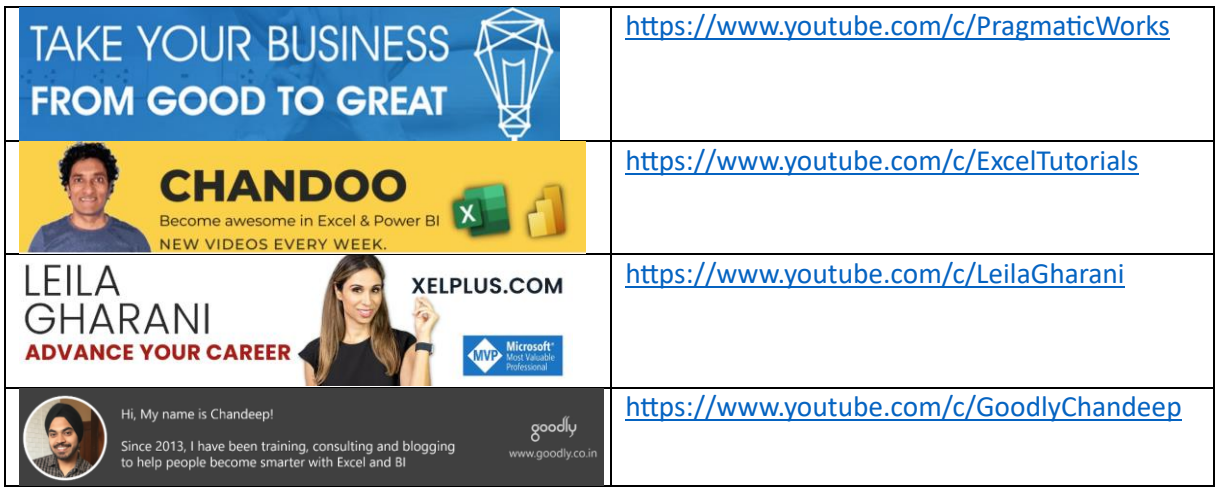

On-line trening

<https://docs.microsoft.com/cs-cz/training/>

### Lidé

- Marco Ruso
- Alberto Ferari
- …